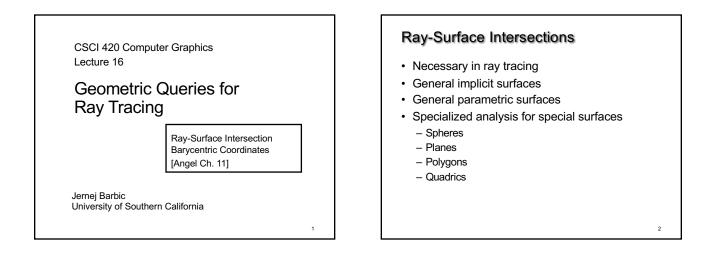

# Intersection of Rays and Parametric Surfaces

- Ray in parametric form
  - Origin  $\mathbf{p}_0 = [\mathbf{x}_0 \ \mathbf{y}_0 \ \mathbf{z}_0]^T$
  - Direction  $\mathbf{d} = [\mathbf{x}_d \ \mathbf{y}_d \ \mathbf{z}_d]^T$
  - Assume **d** is normalized  $(x_d^2 + y_d^2 + z_d^2 = 1)$
  - $\text{Ray } \mathbf{p}(t) = \mathbf{p}_0 + \mathbf{d} t \text{ for } t > 0$
- Surface in parametric form
  - Point  $\mathbf{q} = g(u, v)$ , possible bounds on u, v
  - Solve  $p_0 + dt = g(u, v)$
  - Three equations in three unknowns (t, u, v)

### Intersection of Rays and Implicit Surfaces • Ray in parametric form - Origin $\mathbf{p}_0 = [x_0 \ y_0 \ z_0]^T$ - Direction $\mathbf{d} = [x_d \ y_d \ z_d]^T$

- Assume **d** normalized  $(x_d^2 + y_d^2 + z_d^2 = 1)$
- $\text{Ray } \mathbf{p}(t) = \mathbf{p}_0 + \mathbf{d} t \text{ for } t > 0$
- Implicit surface
  - Given by  $f(\mathbf{q}) = 0$
  - Consists of all points  $\mathbf{q}$  such that  $f(\mathbf{q}) = 0$
  - Substitute ray equation for **q**:  $f(\mathbf{p}_0 + \mathbf{d} t) = 0$
  - Solve for t (univariate root finding)
  - Closed form (if possible),
  - otherwise numerical approximation

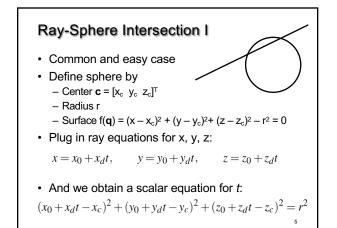

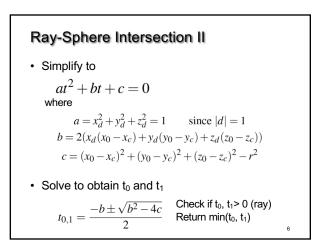

## Ray-Sphere Intersection III

• For lighting, calculate unit normal

$$n = \frac{1}{r} [(x_i - x_c) \quad (y_i - y_c) \quad (z_i - z_c)]^T$$

- Negate if ray originates inside the sphere!
- Note possible problems with roundoff errors

## Simple Optimizations

- Factor common subexpressions
- Compute only what is necessary
  - Calculate  $b^2$  4c, abort if negative
  - Compute normal only for closest intersection
  - Other similar optimizations

### **Ray-Quadric Intersection**

- Quadric f(**p**) = f(x, y, z) = 0, where f is polynomial of order 2
- Sphere, ellipsoid, paraboloid, hyperboloid, cone, cylinder
- Closed form solution as for sphere
- Important case for modelling in ray tracing
- Combine with CSG

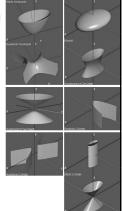

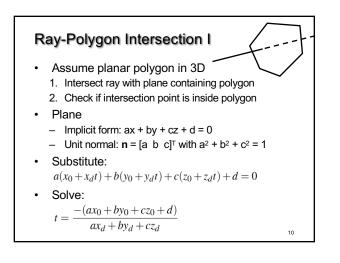

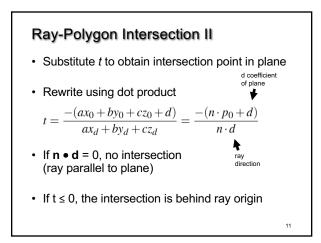

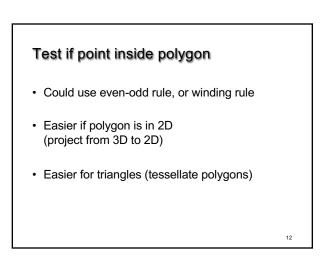

## Point-in-triangle testing

- · Critical for polygonal models
- Project the triangle, and point of plane intersection, onto one of the planes x = 0, y = 0, or z = 0 (pick a plane not perpendicular to triangle) (such a choice always exists)
- Then, do the 2D test in the plane, by computing barycentric coordinates (follows next)

# Outline

13

15

- Ray-Surface Intersections
- Special cases: sphere, polygon
- Barycentric Coordinates

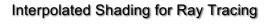

- · Assume we know normals at vertices
- · How do we compute normal of interior point?
- Need linear interpolation between 3 points
- · Barycentric coordinates
- · Yields same answer as scan conversion

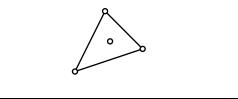

## **Barycentric Coordinates in 1D**

- Linear interpolation
  - $\mathbf{p}(t) = (1 t)\mathbf{p}_1 + t \mathbf{p}_2, 0 \le t \le 1$
  - $-\mathbf{p}(t) = \alpha \mathbf{p}_1 + \beta \mathbf{p}_2$  where  $\alpha + \beta = 1$
  - **p** is between  $\mathbf{p}_1$  and  $\mathbf{p}_2$  iff  $0 \le \alpha$ ,  $\beta \le 1$
- Geometric intuition
  Weigh each vertex by ratio of distances from ends

14

16

$$\overset{\mathbf{p}_1}{\longleftrightarrow} \overset{\mathbf{p}_2}{\longleftrightarrow} \overset{\mathbf{p}_2}{\longleftrightarrow} \overset{\mathbf$$

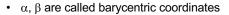

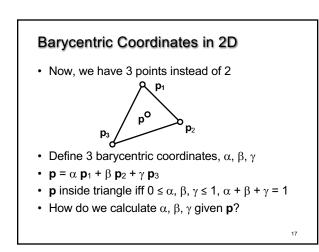

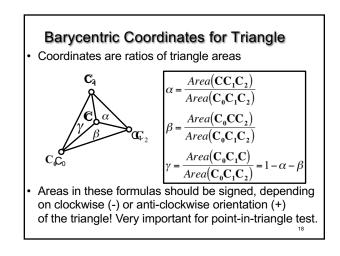

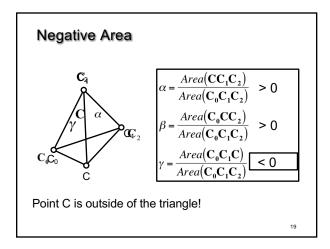

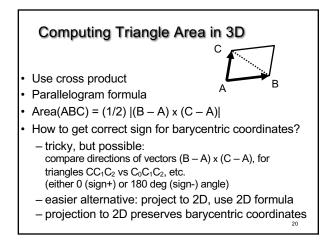

# Computing Triangle Area in 2D

- · Suppose we project the triangle to xy plane
- Area(xy-projection(ABC)) =

$$(1/2) ((b_x - a_x)(c_y - a_y) - (c_x - a_x) (b_y - a_y))$$

 This formula gives correct sign (important for barycentric coordinates)

21

### Summary

- Ray-Surface Intersections
- Special cases: sphere, polygon
- Barycentric Coordinates